## Herzlichen Glückwunsch zu Ihrem neuen 1&1 DSL Tarif mit gratis USB-Tischventilator!

Wir schicken Ihnen Ihr kostenloses Gadget direkt nach Hause. Schreiben Sie uns dafür einfach eine kurze E-Mail an **aktionen@tk-world.de**, in der Sie uns folgende Daten zukommen lassen:

- Auftragsnummer und Name Ihres bestellten 1&1-Tarifs
- Vor- und Nachname
- Straße und Hausnummer
- Postleitzahl und Stadt

## **Zur Info: Wer ist die TK-World?**

Der Fachhändler, bei dem Sie Ihren Tarif abgeschlossen haben, ist Partner des Telekommunikationsdistributors TK-World AG. Die TK-World kümmert sich bei dieser Aktion konkret um den Versand Ihrer Webcam.

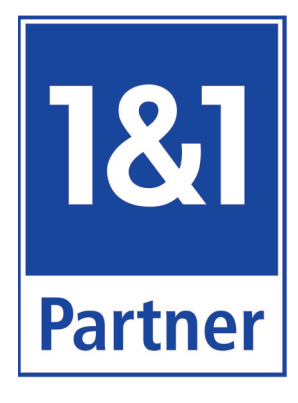